# Package 'trimTrees'

February 20, 2015

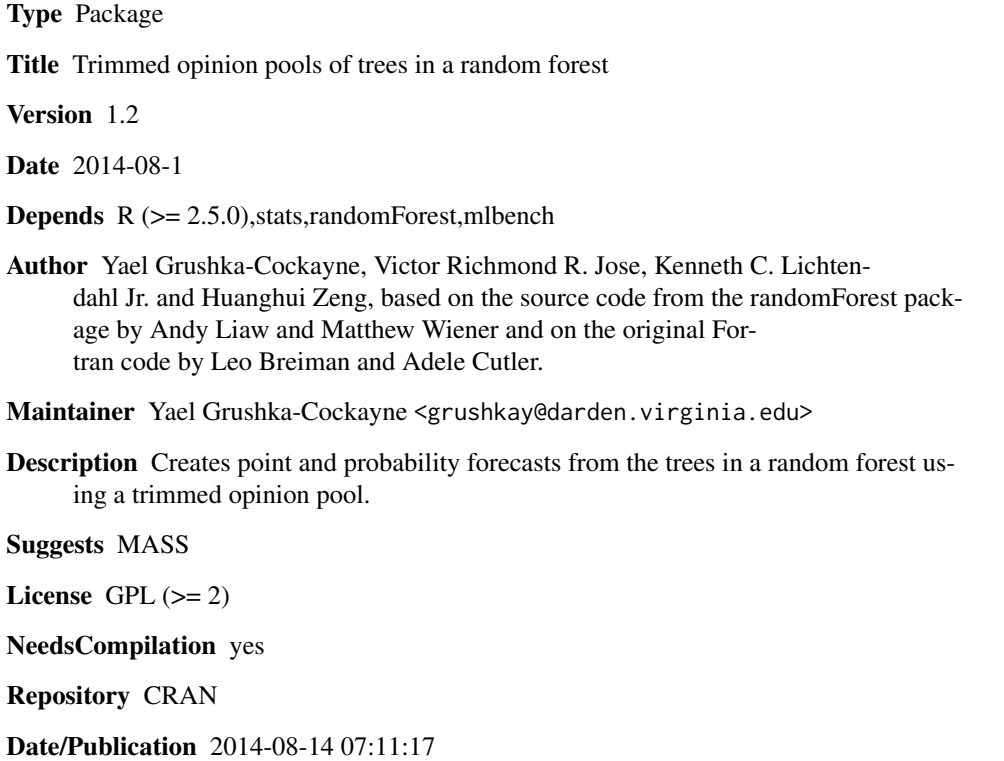

### R topics documented:

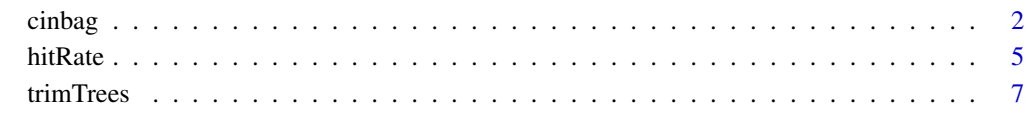

**Index** [12](#page-11-0)

#### <span id="page-1-1"></span><span id="page-1-0"></span>Description

cinbag implements a modified random forest algorithm (based on the source code from the randomForest package by Andy Liaw and Matthew Wiener and on the original Fortran code by Leo Breiman and Adele Cutler) to return the number of times a row appears in a tree's bag. cinbag returns a randomForest object, e.g., rfobj, with an additional output, a matrix with inbag counts (rows) for each tree (columns). For instance, rfobj\$inbagCount is similar to rfobj\$inbag, but with inbag counts instead of inbag indicators.

#### Usage

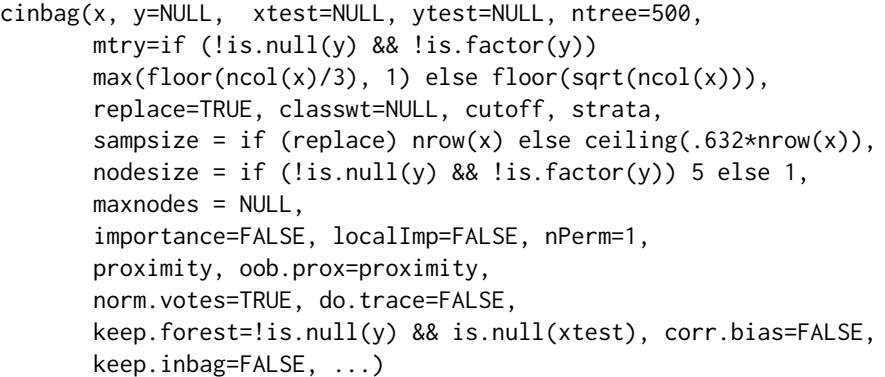

#### Arguments

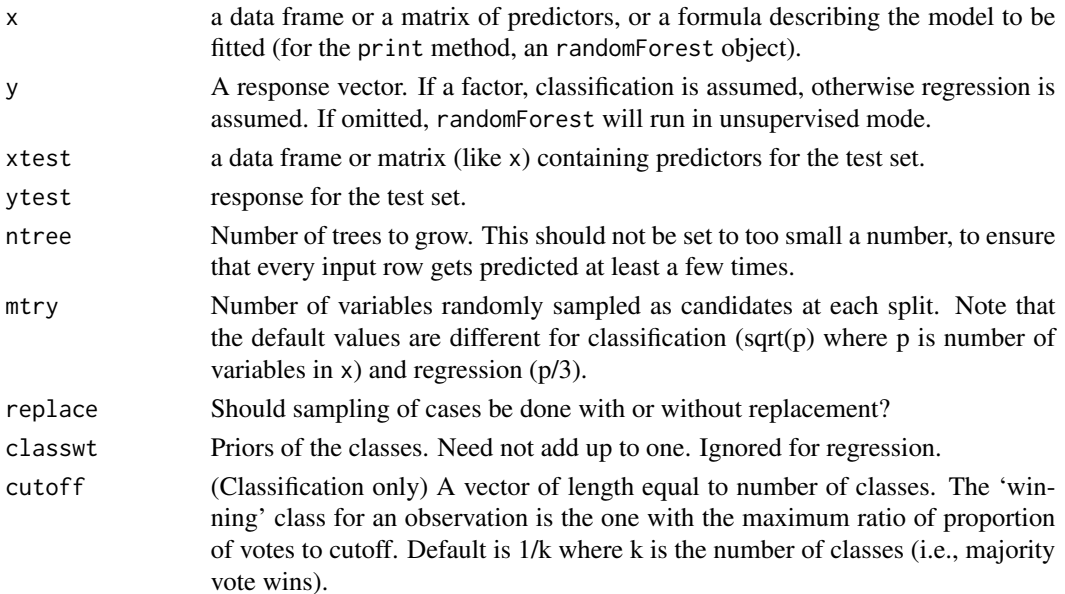

#### cinbag 3

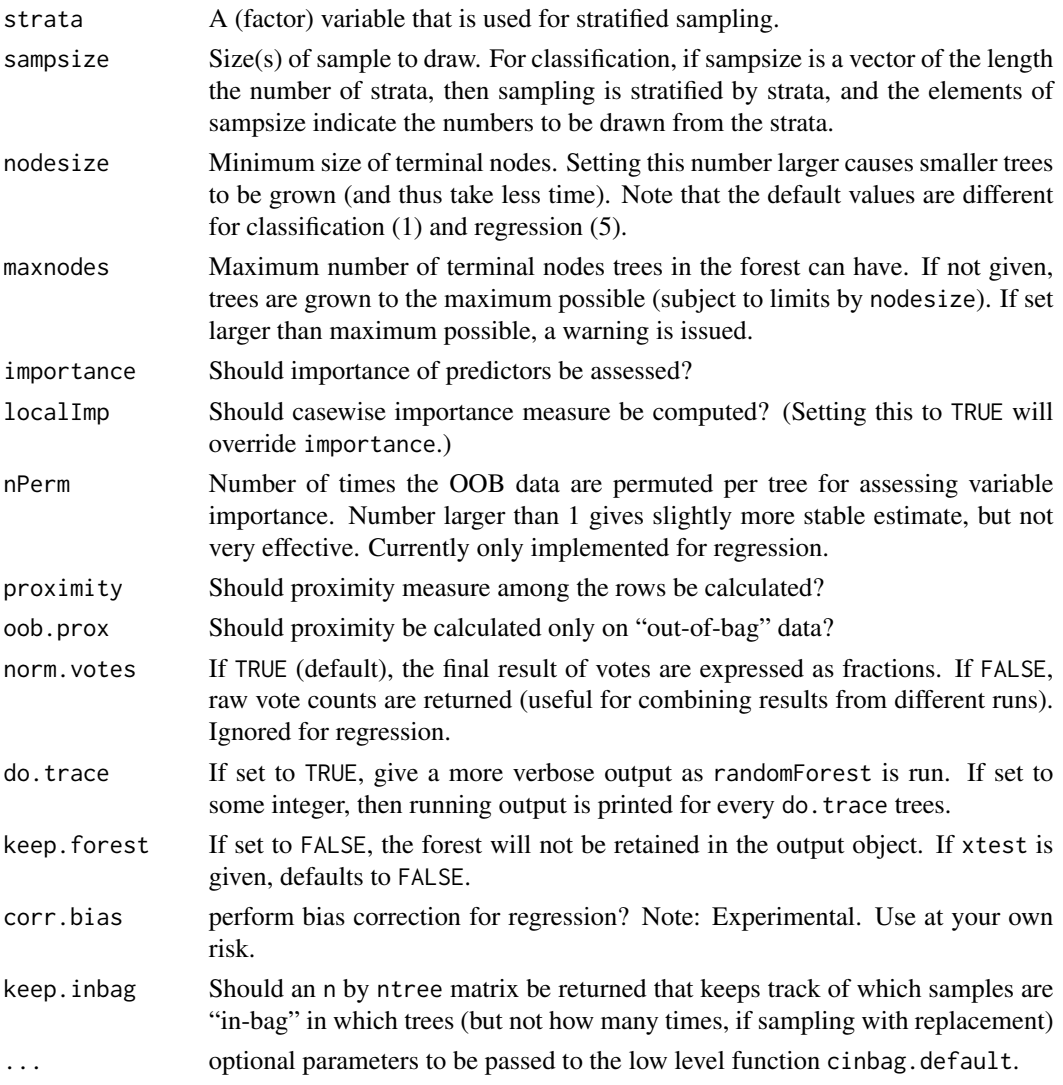

#### Value

An object of class randomForest, which is a list with the following components:

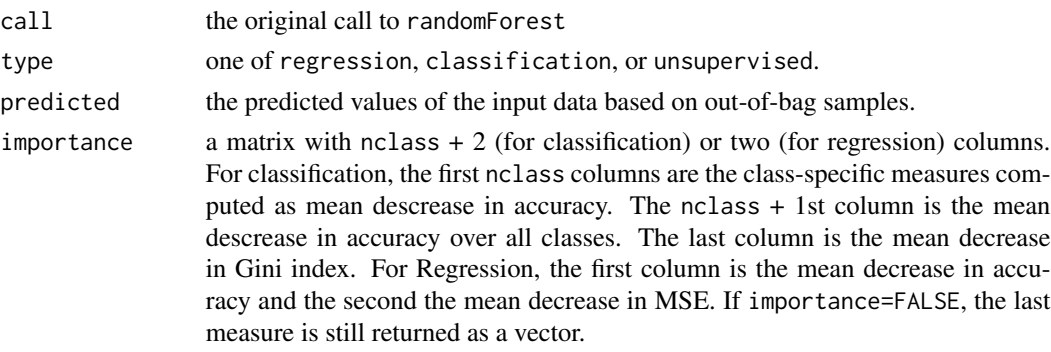

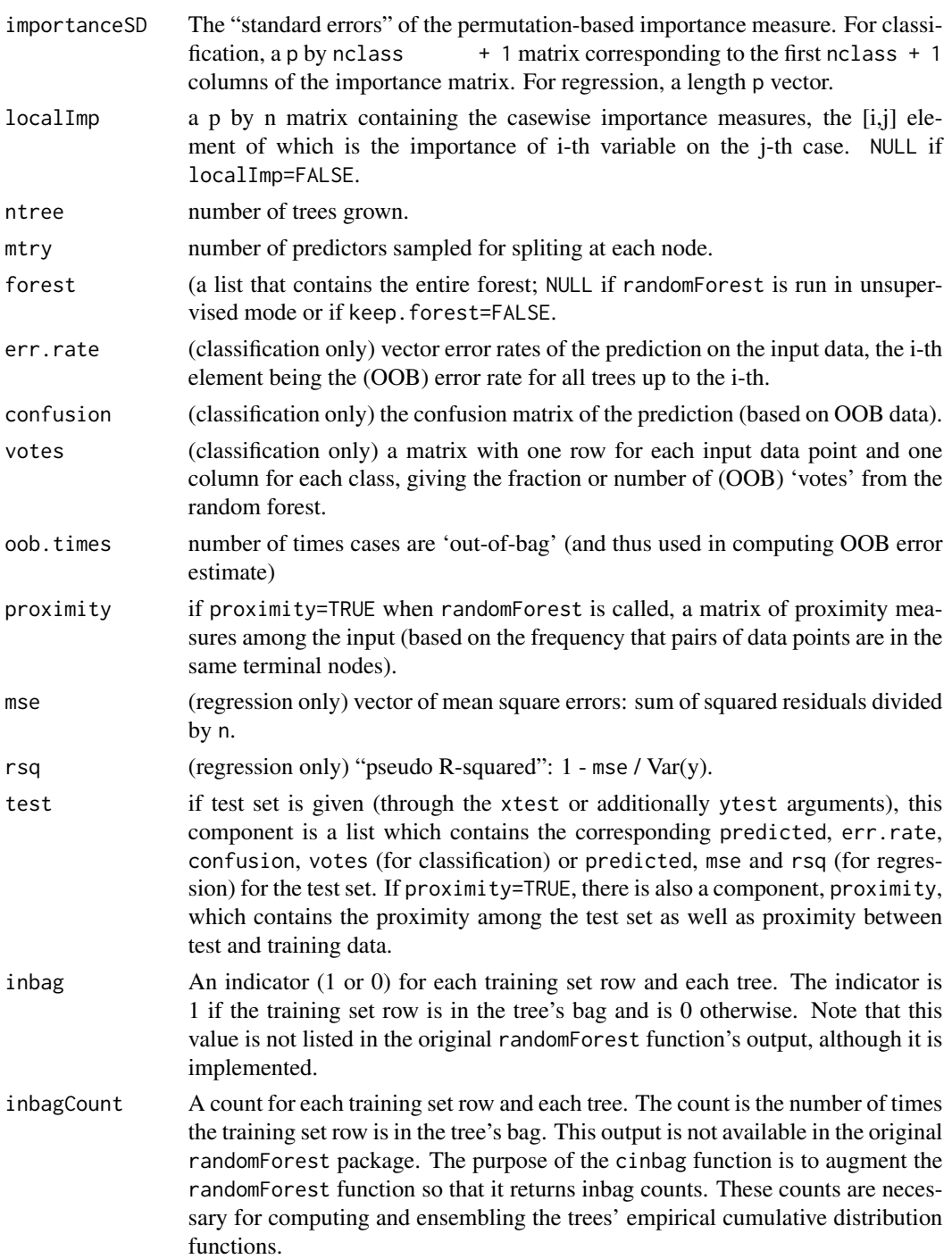

### Note

cinbag's source files call the C functions classRFmod.c and regRFmod.c, which are slightly modified versions of the randomForest's source files classRF.c and regRF.c, respectively.

#### <span id="page-4-0"></span>hitRate 5

#### Author(s)

Yael Grushka-Cockayne, Victor Richmond R. Jose, Kenneth C. Lichtendahl Jr. and Huanghui Zeng, based on the source code from the randomForest package by Andy Liaw and Matthew Wiener and on the original Fortran code by Leo Breiman and Adele Cutler.

#### References

Breiman L (2001). Random forests. Machine Learning 45 5-32.

Breiman L (2002). Manual on setting up, using, and understanding random forests V3.1. [http:](http://oz.berkeley.edu/users/breiman/Using_random_forests_V3.1.pdf) [//oz.berkeley.edu/users/breiman/Using\\_random\\_forests\\_V3.1.pdf](http://oz.berkeley.edu/users/breiman/Using_random_forests_V3.1.pdf).

#### See Also

[trimTrees](#page-6-1), [hitRate](#page-4-1)

#### Examples

```
# Load the data
set.seed(201) # Can be removed; useful for replication
data <- as.data.frame(mlbench.friedman1(500, sd=1))
summary(data)
```

```
# Prepare data for trimming
train <- data[1:400, ]
test <- data[401:500, ]
xtrain <- train[,-11]
ytrain <- train[,11]
xtest \leftarrow test[, -11]ytest \leq test[,11]
# Run cinbag
set.seed(201) # Can be removed; useful for replication
rf <- cinbag(xtrain, ytrain, ntree=500, nodesize=5, mtry=3, keep.inbag=TRUE)
rf$inbag[,1] # First tree's inbag indicators
rf$inbagCount[,1] # First tree's inbag counts
```
<span id="page-4-1"></span>hitRate *Empirical Hit Rates for a Crowd of Forecasters*

#### Description

This function calculates the empirical hit rates for a crowd of forecasters over a testing set. The function takes as its arguments the forecasters' probability integral transform (PIT) values – one for each testing set row – and the prediction interval of interest.

#### Usage

```
hitRate(matrixPIT, interval = c(0.25, 0.75))
```
#### <span id="page-5-0"></span>**Arguments**

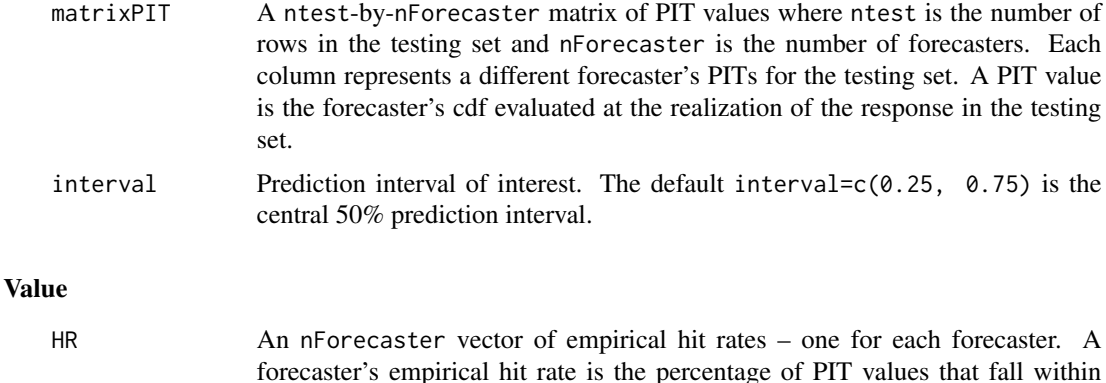

#### Author(s)

Yael Grushka-Cockayne, Victor Richmond R. Jose, Kenneth C. Lichtendahl Jr., and Huanghui Zeng.

[interval[1],interval[2]], e.g., [0.25,0.75] according to the default.

#### References

Grushka-Cockayne Y, Jose VRR, Lichtendahl KC Jr. (2014). Ensembles of overfit and overconfident forecasts, working paper.

#### See Also

[trimTrees](#page-6-1), [cinbag](#page-1-1)

#### Examples

```
# Load the data
set.seed(201) # Can be removed; useful for replication
data <- as.data.frame(mlbench.friedman1(500, sd=1))
summary(data)
# Prepare data for trimming
train <- data[1:400, ]
test <- data[401:500, ]
xtrain <- train[,-11]
ytrain <- train[,11]
xtest \leftarrow test[, -11]ytest <- test[,11]
# Run trimTrees
set.seed(201) # Can be removed; useful for replication
tt <- trimTrees(xtrain, ytrain, xtest, ytest, trim=0.15)
# Outputs from trimTrees
mean(hitRate(tt$treePITs))
```

```
hitRate(tt$trimmedEnsemblePITs)
hitRate(tt$untrimmedEnsemblePITs)
```
#### Description

This function creates point and probability forecasts from the trees in a random forest using Jose et al.'s trimmed opinion pool, a trimmed average of the trees' empirical cumulative distribution functions (cdf). For tuning purposes, the user can input the trimming level used in this trimmed average and then compare the scores of the trimmed and untrimmed opinion pools, or ensembles.

#### Usage

```
trimTrees(xtrain, ytrain, xtest, ytest=NULL, ntree = 500,
          mtry = if (!is.null(ytrain) && !is.factor(ytrain))
          max(floor(ncol(xtrain)/3), 1) else floor(sqrt(ncol(xtrain))),
          nodesize = if (!is.null(ytrain) && !is.factor(ytrain)) 5 else 1,
          trim = 0,trimIsExterior = TRUE,
          uQuantiles = seq(0.05, 0.95, 0.05), methodIsCDF = TRUE)
```
#### Arguments

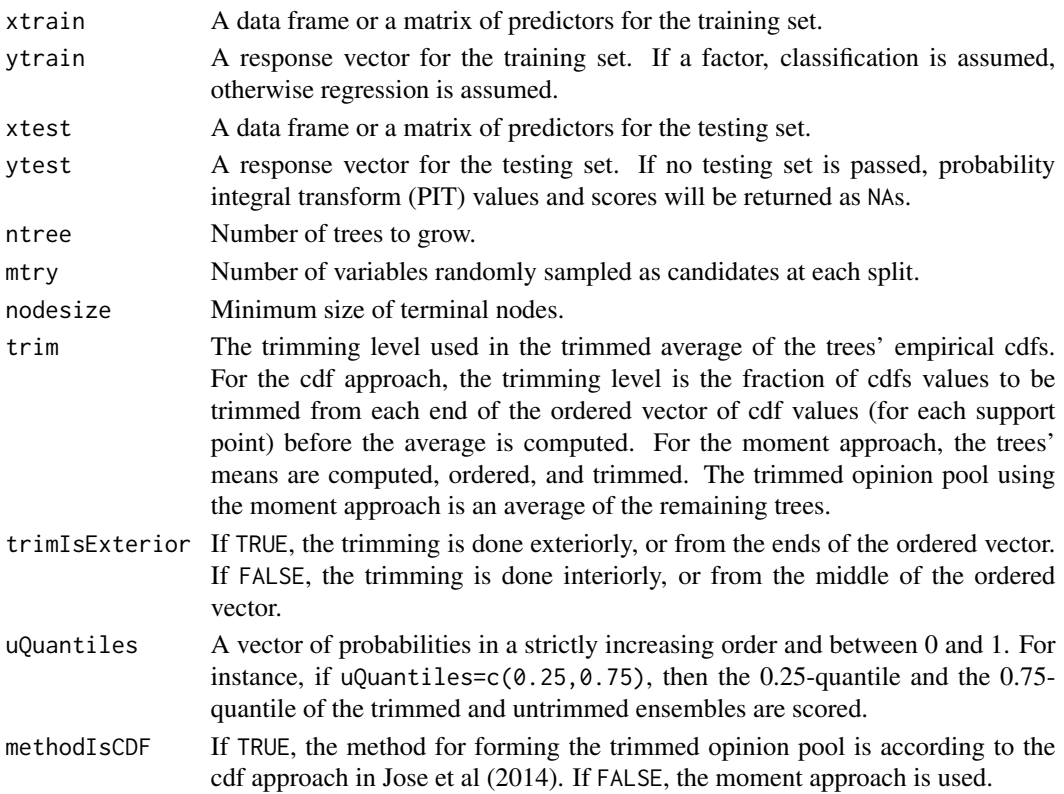

An object of class trimTrees, which is a list with the following components:

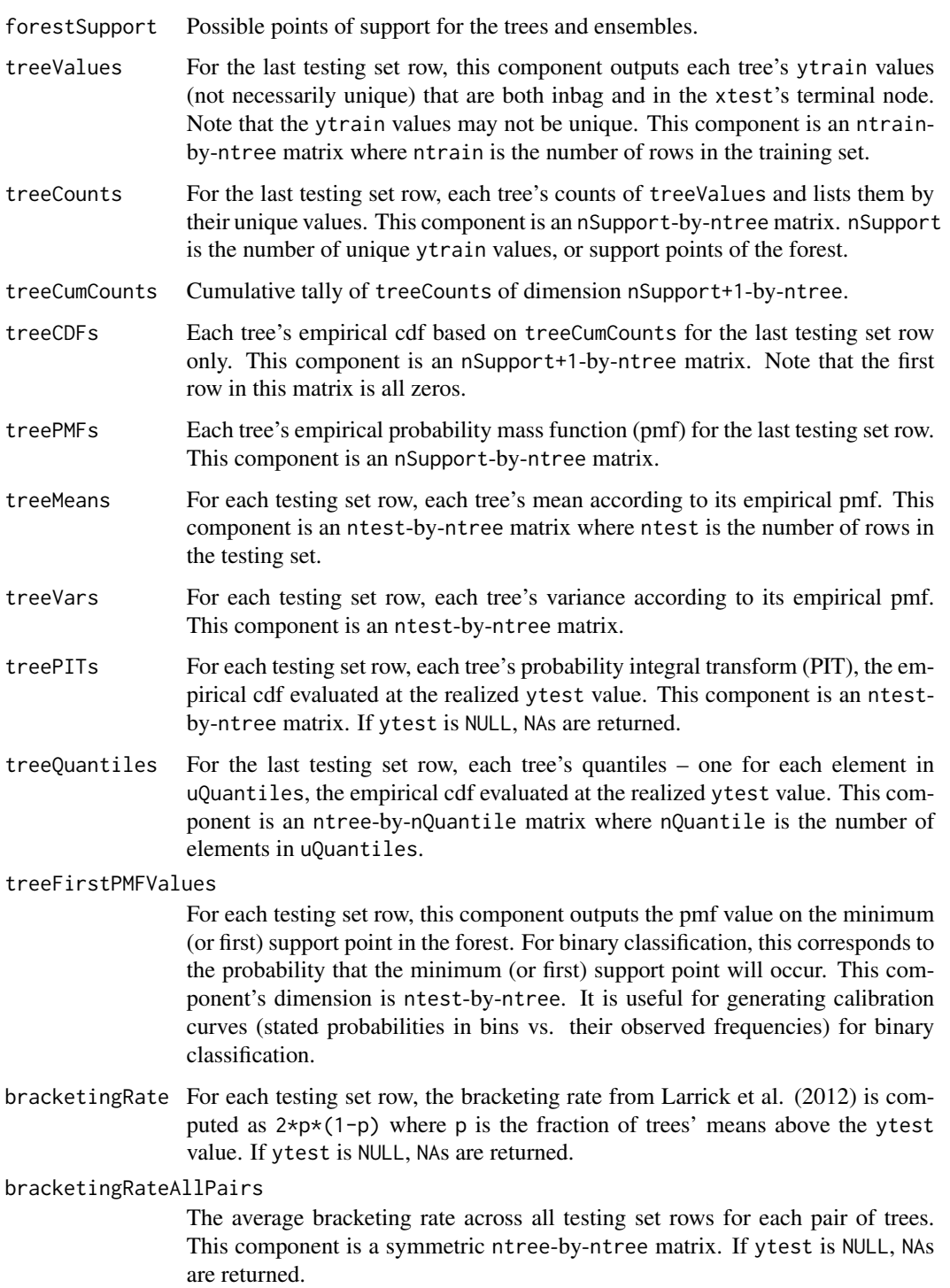

trimmedEnsembleCDFs

For each testing set row, the trimmed ensemble's forecast of ytest in the form of a cdf. This component is an ntest-by-nSupport + 1 matrix. nSupport is the number of unique ytrain values, or support points of the forest.

#### trimmedEnsemblePMFs

For each testing set row, the trimmed ensemble's pmf. This component is an ntest-by-nSupport matrix.

#### trimmedEnsembleMeans

For each testing set row, the trimmed ensemble's mean. This component is an ntest vector.

#### trimmedEnsembleVars

For each testing set row, the trimmed ensemble's variance.

#### trimmedEnsemblePITs

For each testing set row, the trimmed ensemble's probability integral transform (PIT), the empirical cdf evaluated at the realized ytest value. If ytest is NULL, NAs are returned.

#### trimmedEnsembleQuantiles

For the last testing set row, the trimmed ensemble's quantiles – one for each element in uQuantiles.

#### trimmedEnsembleComponentScores

For the last testing set row, the components of the trimmed ensemble's linear and log quantile scores.If ytest is NULL, NAs are returned.

#### trimmedEnsembleScores

For each testing set row, the trimmed ensemble's linear and log quantile scores, ranked probability score, and two-moment score. See Jose and Winkler (2009) for a description of the linear and log quantile scores. See Gneiting and Raftery (2007) for a description of the ranked probability score. The two-moment score is the score in Equation 27 of Gneiting and Raftery (2007). If ytest is NULL, NAs are returned.

#### untrimmedEnsembleCDFs

For each testing set row, the linear opinion pool's, or untrimmed ensemble's, forecast of ytest in the form of a cdf.

#### untrimmedEnsemblePMFs

For each testing set row, the untrimmed ensemble's pmf.

#### untrimmedEnsembleMeans

For each testing set row, the untrimmed ensemble's mean.

#### untrimmedEnsembleVars

For each testing set row, the untrimmed ensemble's variance.

#### untrimmedEnsemblePITs

For each testing set row, the untrimmed ensemble's probability integral transform (PIT), the empirical cdf evaluated at the realized ytest value. If ytest is NULL, NAs are returned.

#### untrimmedEnsembleQuantiles

For the last testing set row, the untrimmed ensemble's quantiles – one for each element in uQuantiles.

#### untrimmedEnsembleComponentScores

For the last testing set row, the components of the untrimmed ensemble's linear and log quantile scores. If ytest is NULL, NAs are returned.

#### <span id="page-9-0"></span>untrimmedEnsembleScores

For each testing set row, the untrimmed ensemble's linear and log quantile scores, ranked probability score, and two-moment score. If ytest is NULL, NAs are returned.

#### Author(s)

Yael Grushka-Cockayne, Victor Richmond R. Jose, Kenneth C. Lichtendahl Jr., and Huanghui Zeng.

#### References

Gneiting T, Raftery AE. (2007). Strictly proper scoring rules, prediction, and estimation. Journal of the American Statistical Association 102 359-378.

Jose VRR, Grushka-Cockayne Y, Lichtendahl KC Jr. (2014). Trimmed opinion pools and the crowd's calibration problem. Management Science 60 463-475.

Jose VRR, Winkler RL (2009). Evaluating quantile assessments. Operations Research 57 1287- 1297.

Grushka-Cockayne Y, Jose VRR, Lichtendahl KC Jr. (2014). Ensembles of overfit and overconfident forecasts, working paper.

Larrick RP, Mannes AE, Soll JB (2011). The social psychology of the wisdom of crowds. In J.I. Krueger, ed., Frontiers in Social Psychology: Social Judgment and Decision Making. New York: Psychology Press, 227-242.

#### See Also

[hitRate](#page-4-1), [cinbag](#page-1-1)

#### Examples

```
# Load the data
set.seed(201) # Can be removed; useful for replication
data <- as.data.frame(mlbench.friedman1(500, sd=1))
summary(data)
# Prepare data for trimming
train <- data[1:400, ]
test <- data[401:500, ]
xtrain <- train[,-11]
ytrain <- train[,11]
xtest \leftarrow test[, -11]ytest <- test[,11]
# Option 1. Run trimTrees with responses in testing set.
set.seed(201) # Can be removed; useful for replication
tt1 <- trimTrees(xtrain, ytrain, xtest, ytest, trim=0.15)
```

```
#Some outputs from trimTrees: scores, hit rates, PIT densities.
colMeans(tt1$trimmedEnsembleScores)
colMeans(tt1$untrimmedEnsembleScores)
```
#### trimTrees 11

```
mean(hitRate(tt1$treePITs))
hitRate(tt1$trimmedEnsemblePITs)
hitRate(tt1$untrimmedEnsemblePITs)
hist(tt1$trimmedEnsemblePITs, prob=TRUE)
hist(tt1$untrimmedEnsemblePITs, prob=TRUE)
# Option 2. Run trimTrees without responses in testing set.
# In this case, scores, PITs, or hit rates will not be available.
set.seed(201) # Can be removed; useful for replication
tt2 <- trimTrees(xtrain, ytrain, xtest, trim=0.15)
# Some outputs from trimTrees: cdfs for last test value.
plot(tt2$trimmedEnsembleCDFs[100,],type="l",col="red",ylab="cdf",xlab="y")
lines(tt2$untrimmedEnsembleCDFs[100,])
legend(275,0.2,c("trimmed", "untrimmed"),col=c("red","black"),lty = c(1, 1))
title("CDFs of Trimmed and Untrimmed Ensembles")
# Compare the CDF and moment approaches to trimming the trees.
ttCDF <- trimTrees(xtrain, ytrain, xtest, trim=0.15, methodIsCDF=TRUE)
ttMA <- trimTrees(xtrain, ytrain, xtest, trim=0.15, methodIsCDF=FALSE)
plot(ttCDF$trimmedEnsembleCDFs[100,], type="l", col="red", ylab="cdf", xlab="y")
lines(ttMA$trimmedEnsembleCDFs[100,])
legend(275,0.2,c("CDF Approach", "Moment Approach"), col=c("red","black"),lty = c(1, 1))
```

```
title("CDFs of Trimmed Ensembles")
```
## <span id="page-11-0"></span>Index

∗Topic classif cinbag, [2](#page-1-0) hitRate, [5](#page-4-0) trimTrees, [7](#page-6-0) ∗Topic randomForest cinbag, [2](#page-1-0) hitRate, [5](#page-4-0) trimTrees, [7](#page-6-0) ∗Topic regression cinbag, [2](#page-1-0) hitRate, [5](#page-4-0) trimTrees, [7](#page-6-0) ∗Topic tree cinbag, [2](#page-1-0) hitRate, [5](#page-4-0) trimTrees, [7](#page-6-0) cinbag, [2,](#page-1-0) *[6](#page-5-0)*, *[10](#page-9-0)* hitRate, *[5](#page-4-0)*, [5,](#page-4-0) *[10](#page-9-0)* trimTrees, *[5,](#page-4-0) [6](#page-5-0)*, [7](#page-6-0)